## **IFRS-Formelsammlung: wo der Fehlerteufel zuschlägt**

*Wo gearbeitet wird, da werden auch Fehler gemacht. Trotz intensiver Korrekturen ist uns ein eher heftiger Fehler in der neuen IFRS-Formelsammlung auf Seite 101 durchgerutscht, den wir hiermit richtigstellen: in einer Tabelle fehlen einige Zeilen und eine Berechnung, eine peinliche Lücke – ironischerweise in der Darstellung des Lücke-Theorems. Unangenehm ist das natürlich dennoch – aber in einer Erstauflage immerhin nichts so seltenes* :-(

So behauptet das Preinreich/Lücke-Theorem, daß der Barwert bzw. Kapitalwert künftiger Cash Flows dem Barwert künftiger Betriebsergebnisse entspricht (also eigentlich dem Barwert der künftigen "Residualeinkommen") entspricht, also der Unterschied zwischen Gewinnen und Zahlungsüberschüssen eigentlich null ist, allerdings nur dann, wenn die Summe der Cash Flows der künftigen Einzahlungen der des operativen Ergebnisses vor kalkulatorischen ZInsen entspricht und das Vermögen am Beginn einer jeden Periode der Differenz zwischen operativem Ergebnis und akkumuliertem Cash Flow entspricht, was im Grunde den Grundsatz der Bilanzidentität meint.

Manche Leser finden diese Erläuterung ausreichend und verstehen, was gemeint ist. Sie blättern weiter und entdecken den Fehler nie. Für alle anderen habe ich ein Beispiel gezaubert. Dieses geht davon aus, daß ein Investor an Periode null (*t* = 0) eine Summe von 1.000 Euro produktiv anlegt und mit einer kalkulatorischen Kapitalverzinsung von 15% rechnet.

Außerdem muß der Investor, um seine Anlage auch zu betreiben, pro Periode 600 Euro zahlungsgleiche Aufwendungen leisten (z.B. für Löhne, Mieten usw.), erhält aber einen Zahlungsüberschuß von 1.000 Euro, von denen nach Abzug der 600 Euro also noch 400 Euro als freier Cash Flow übrig bleiben:

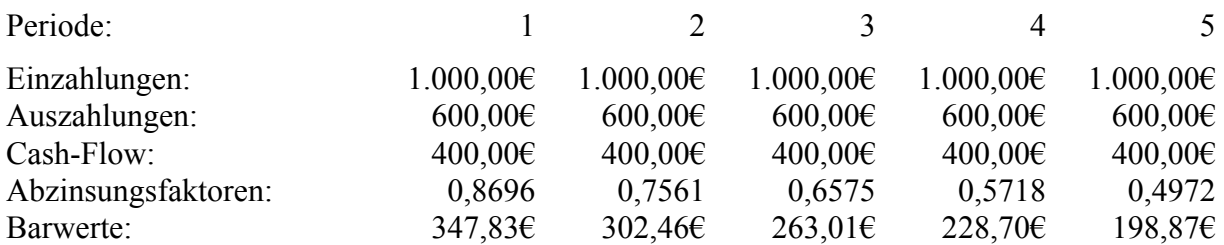

Zinst man alle künftigen Cash Flows mit 15% ab, so bildet sich der Barwert der Zahlenreihe aus der Anfangsinvestition plus aller künftigen Cash Flows, also –1.000  $\epsilon$  + 347,83  $\epsilon$  + 302,46 € + 263,01 € + 228,70 € + 198,87 € = 340,86 €. Dies gilt aber auch, und das ist die Aussage des Lücke-Theorems, für die Barwerte der Gewinne, aber unter den oben genannten Rahmenbedingungen. Um das zu verdeutlichen, wird die folgende Tabelle eingeführt, und die ist im Buch unvollständig - die letzten Zeilen fehlen. Hier also liefern wir die komplette Fassung nach:

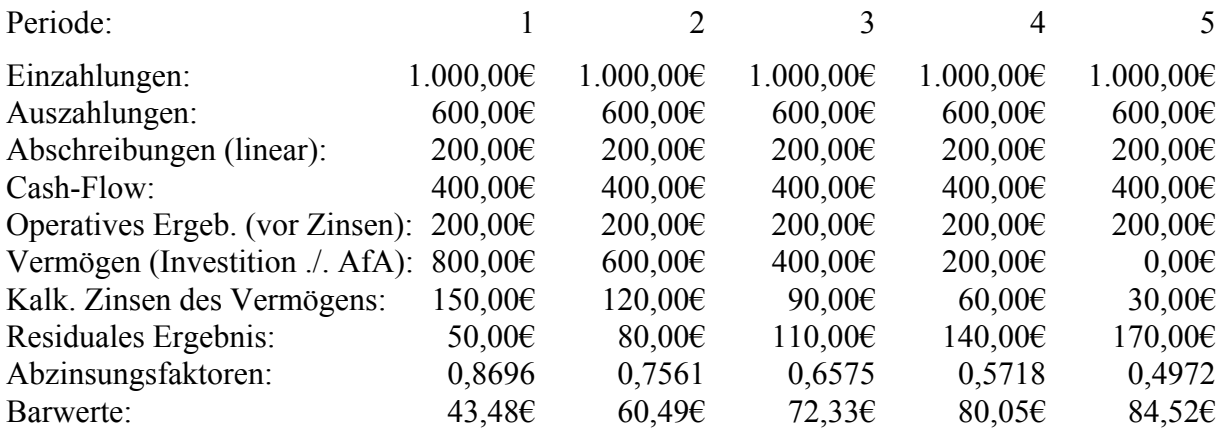

Auch hier errechnet sich der Barwert nämlich aus  $43,48 \text{ } \epsilon + 60,49 \epsilon + 72,33 \epsilon + 80,05 \epsilon +$ 84,52  $\epsilon$  = 340,86  $\epsilon$ , was ja zu zeigen war. Auch dieser Hinweis fehlt im Buch – wo ganz offensichtlich einfach die letzten Zeilen des Originalbeispieles untergegangen sind.

Vertrauen ist gut, Kontrolle ist besser – sagte jedenfalls der nicht der bayerische Ministerpräsident, sondern Wladimir Iljitsch Uljanow, genannt Lenin. Wie recht er hat: der Fehler wurde nämlich schon vor Jahren beim Einbau des entsprechenden Beispieles in meinem Lexikon für Rechnungswesen und Controlling gemacht und gelangte durch die leider unkritische und unkontrollierte Übernahme des Beispieles in die IFRS-Formelsammlung. Dort kann sie erst in der nächsten Auflage korrigiert werden, im Lexikon für Rechnungswesen und Controlling hingegen stellen wir den Fehler heute richtig.

Ach ja, die Excel-Datei "Lücke-Theorem.xls", mit der das Beispiel berechnet wurde, rechnet korrekt. Das wurde diesmal kontrolliert.